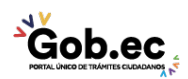

Registro Único de Trámites y Regulaciones

Código de Trámite: Página 1 de 2

## Información de Trámite

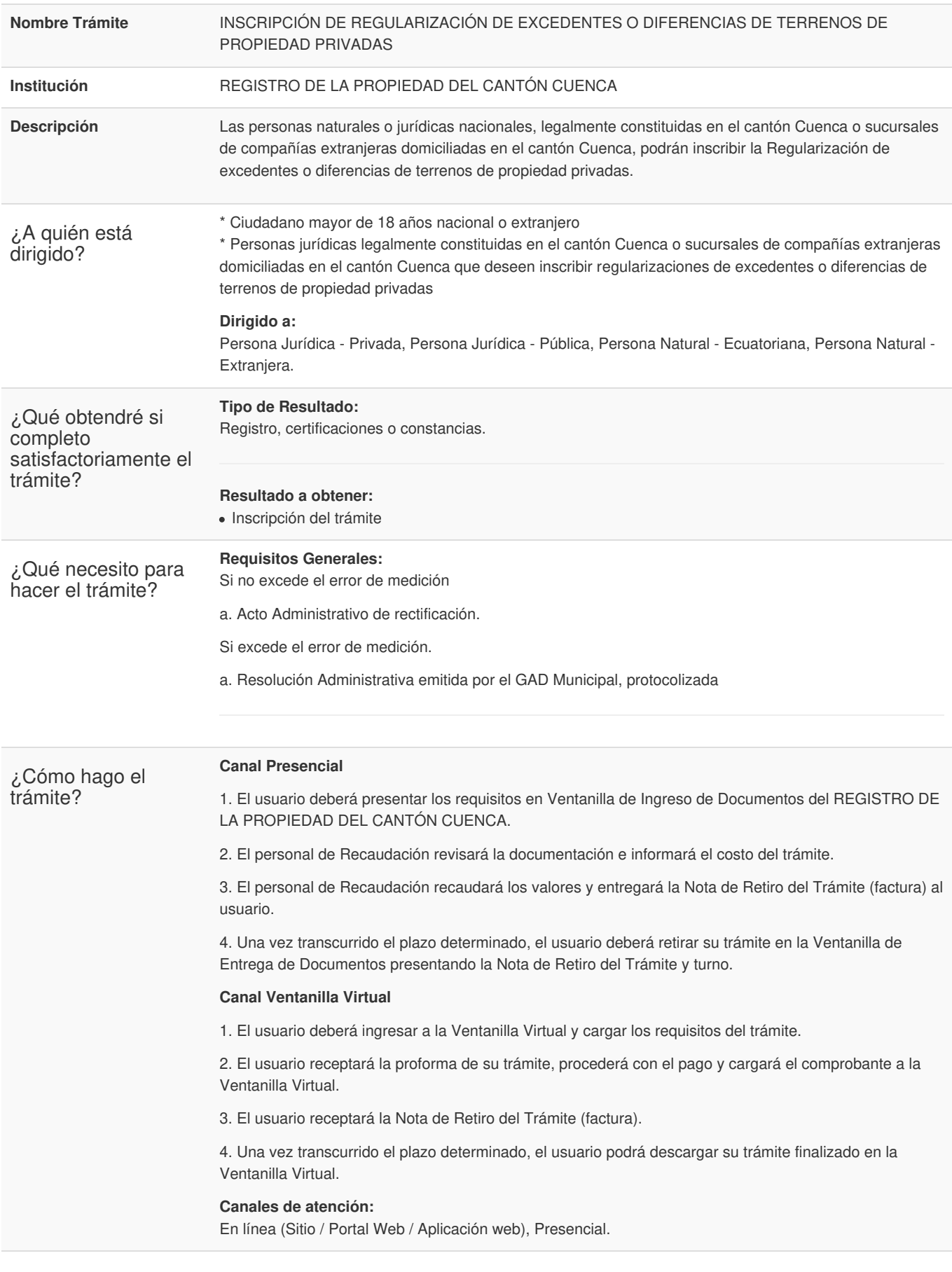

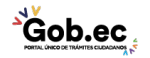

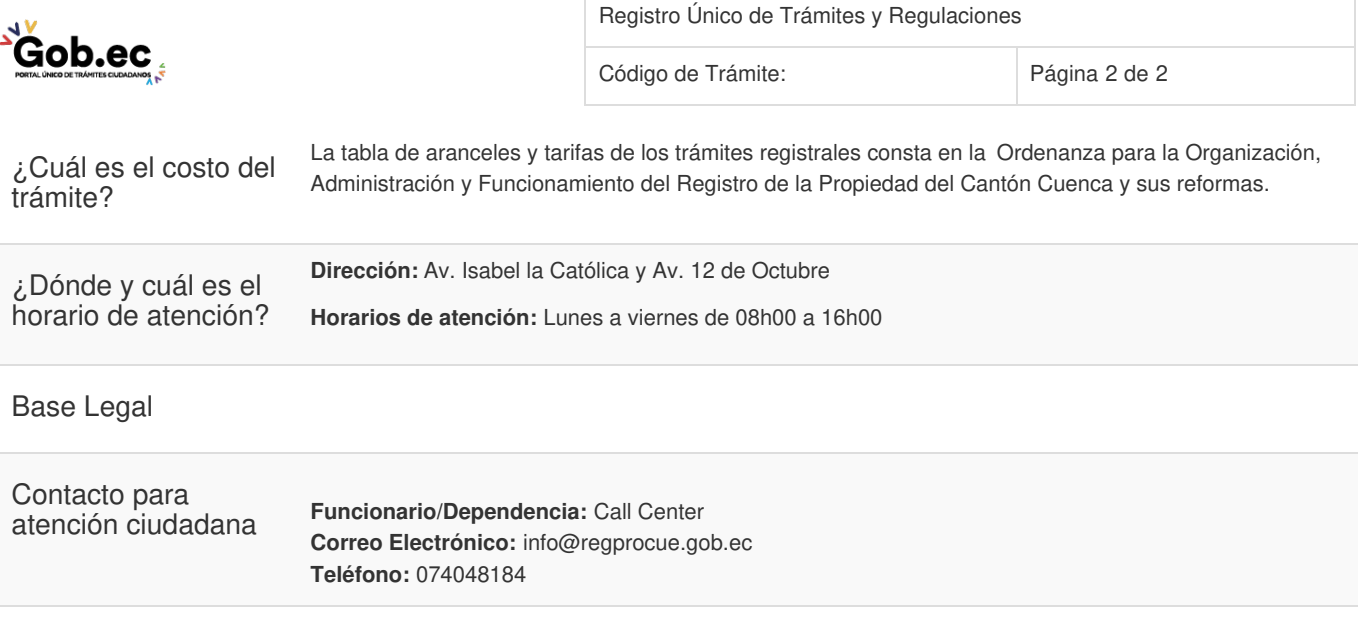

Transparencia

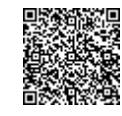

Firmado electrónicamente por: **JESHICA ALEXANDRA SANCHEZ MANTILLA**